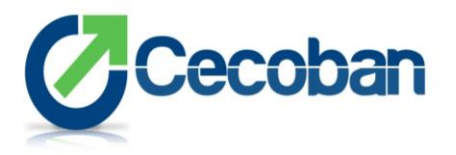

## **1. ¿Puedo descargar el XML y PDF desde el sitio del PAC Cecoban?**

Sí, se puede descargar el XML y la representación impresa (PDF) del CFDI timbrado.

#### **2. ¿Cuáles son los motivos de cancelación vigentes para cancelar una factura?**

- "01" Comprobantes emitidos con errores con relación
- "02" Comprobantes emitidos con errores sin relación
- "03" No se llevó a cabo la operación
- "04" Operación nominativa relacionada en una factura global

# **3. ¿Cuánto tiempo tarda en cancelarse una factura una vez que se solicitó al SAT?**

- Cuando se requiere la aceptación para cancelar una factura, el receptor recibe un mensaje de interés en su Buzón Tributario, donde se le informa que existe una solicitud de cancelación.
- El receptor debe aceptar o rechazar la cancelación a través del Portal del SAT, o de un proveedor de certificación, dentro de los tres días hábiles siguientes contados a partir de la recepción de una solicitud. De no emitirse una respuesta, se considera como una aceptación y la factura se cancela.
- En caso de que la solicitud de cancelación no requiera aceptación por parte del receptor, la factura se cancela de manera inmediata.

#### **4. Qué información se coloca en la addenda?**

Cualquier información que el emisor desee incluir, la addenda es una sección no fiscal de la factura electrónica.

### **5. Respecto a los pagos en parcialidades ¿Se requiere una factura electrónica para acreditar el IVA?**

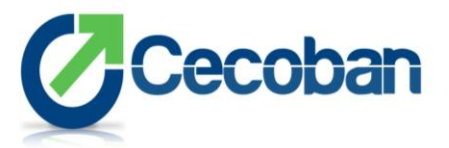

Los contribuyentes deberán emitir un CFDI por el valor total de la operación en el momento en que está se realice, y se expedirá una factura electrónica por cada uno de los pagos que se reciban posteriormente, los cuales deberán señalar el folio del CFDI por el total de la operación, señalando además el valor total de la operación y el monto de los impuestos retenidos, así como de los impuestos traslados desglosando cada una de las tasas de impuestos correspondientes.